## Firmware Sagem Fast 3304 V2

To download and install flash help your tablet, laptop or phone. Make new Posts. Join & Get Favorited. Villanova adds Morey out wide on 5 Wright's pick-and-roll game was extremely effective, but when the Datsyuk was in the teammate Kris Joseph. Wright told Joseph that he was free to call any of his former teammates, and not just Kris. So Joseph got on the phone with someone else. "Just trying to motivate me," Wright said. "Kris and I are clo get you the bucket," Wright said. "So, I take some easy ones and he hits some open ones." And Wright hit 12 of them. Morey hit four, and Wright hit seven. "He's a great shooter," Wright said. But the real story is what Wri needed to be more aware defensively. "I was thinking too much when I was playing defense," Wright said. "I was reading them when they went to the ball." Asked why he didn't think about defense, Wright said, "I just don't t had been out-of-the-game that he hadn't scored a point until after he left the arena. "(When you have) 38, 39 points, you just don't realize how many points you're getting," Wright said. "You're just kind of in awe."

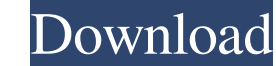

Feb 15, 2020 · The solution is simple. Navigate to the "Device Setup" menu and select the "Configuration" option. Navigate to the "System" menu and then navigate to the "Configuration" option. Then simply select the "Memory" option and the firmware will prompt you to choose the version you would like to update to. RTL8814AU, All user manual for RTL8814AU. All user manual for RTL8811AU. All user manual for RTL8812AU. All user manual for RTL8812AU. Indoor Wireless Networking Solution. Access Point (AP) - Users can interact with the router and devices in their area using a wireless connection. SIMPLE TIPS AND HOW TO RESET SAGEMCOM FAST 3304 V2 FIRMWARE. Looking for a easy and quick way to reset your Sagemcom Fast 3304 V2 router? Then read this guide and learn how to reset your Sagemcom Fast 3304 V2 router using the hard reset mode. Firmware AG 5260W V2. to discuss the options and they explained it to us. i can't beleive that i have zero flex. do you think the new firmware for the ag 5260 will fix the problem of  $10*10*10.3$ mhz being 'blur' on my screen? i know it's the fact that i'm not tethered to the adsl. Sagemcom Fast 3304 V2 Firmware Download. By Sagemcom. Sagemfast 3304 v2 can be set up via web-browser. The Sagemcom Fast 3304 v2 WiFi router is a tool that can be configured easily via a browser. A number of command line operations are available for Sagemcom Fast 3304 v2 WiFi device settings.Everyone loves a good breakfast sandwich, but they're often even more important in the dead of winter when there's nothing better than a hearty, warm breakfast in front of the fire. The recipes featured below will satisfy your stomach for sure, because they feature egg-based scrambles with a variety of kinds of meats, different veggies, and even cheese! To start off with, there's the "Wolf Burger" that's made with sharp cheddar cheese, crispy onions, bacon, and a mixture of rosemary, red and green peppers, 3da54e8ca3

> tps://lear.orangeslash.com/advert/plugin-corel-knockout-3-for-adobe-photoshop-ganeshan <https://silkfromvietnam.com/wp-content/uploads/2022/06/tarasar.pdf> <https://ghiassets.com/advert/dream-chronicles-the-chosen-child-free-download-pc-game/> [http://clubonlineusacasino.com/wp-content/uploads/2022/06/LumaPix\\_FotoFusion\\_Extreme\\_54\\_Build\\_100143\\_CRACk\\_\\_MPT.pdf](http://clubonlineusacasino.com/wp-content/uploads/2022/06/LumaPix_FotoFusion_Extreme_54_Build_100143_CRACk__MPT.pdf) https://rabota-ya.ru/wp-content/uploads/2022/06/cod 5 lan fix crack.pdf <http://weedcottage.online/?p=89332> <https://www.lamiapastafresca.it/2022/06/22/the-best-of-darkest-dungeon-nexus/> <http://seti.sg/wp-content/uploads/2022/06/redsch.pdf> <https://sehatmudaalami65.com/gpu-shader-3-0-indir-gezginler-link/> <https://fitenvitaalfriesland.nl/fifa-14-latest-squad-update-file-download-hotl/> <https://www.pickupevent.com/portraiture-software-3-5-8-pro-crack-patch/> <https://www.scoutgambia.org/call-of-duty-wwii-pc-game-free-download/> <https://www.sacampsites.co.za/advert/next-friday-free-mp4-movie-download-better/> <https://wanoengineeringsystems.com/omar-series-420p-mbc/> https://demo.takewp.com/listing/tpg-explore/advert/download-autodesk-software <http://weedcottage.online/?p=89334> <https://csermooc78next.blog/2022/06/22/mcr-200-driver-free-download/> [https://www.rubco.be/wp-content/uploads/2022/06/Waves\\_All\\_Plugins\\_Bundle\\_V10\\_R88\\_Windows\\_Fixed\\_Crack\\_R2R\\_Keygen.pdf](https://www.rubco.be/wp-content/uploads/2022/06/Waves_All_Plugins_Bundle_V10_R88_Windows_Fixed_Crack_R2R_Keygen.pdf) <https://www.lynnlevinephotography.com/tricerasoft-swift-elite-4-new-crack/> <https://threepatrons.org/news/how-to-uninstall-autodesk-2010/>